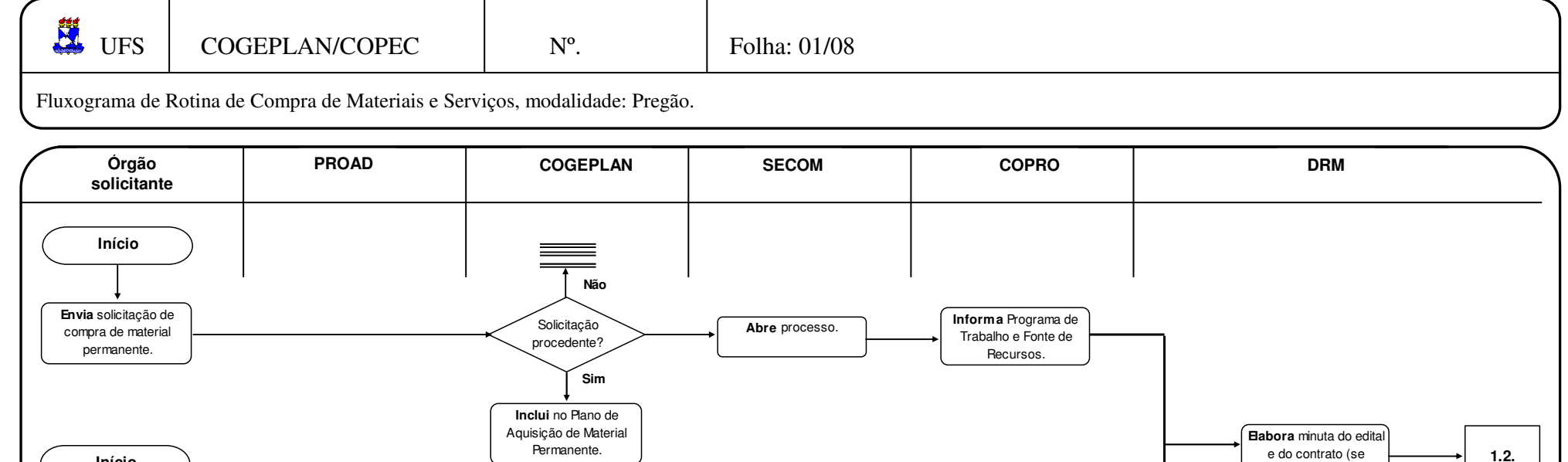

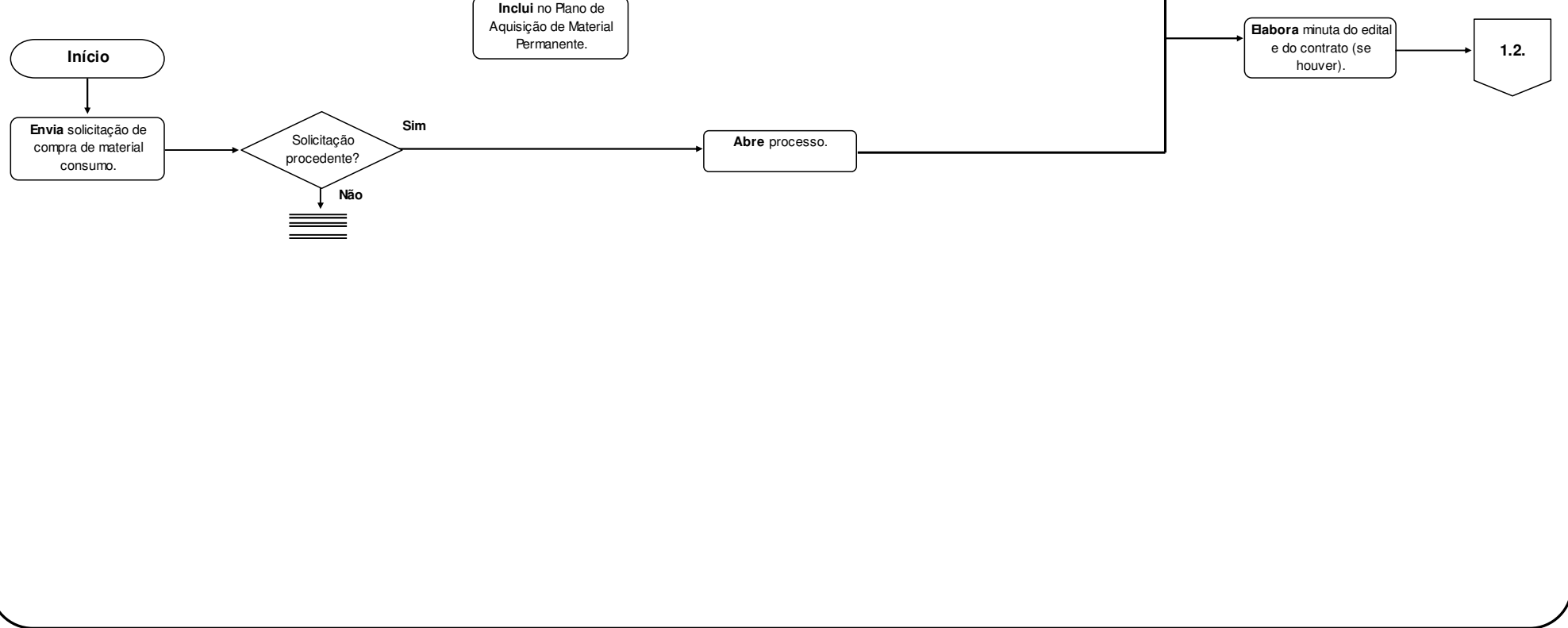

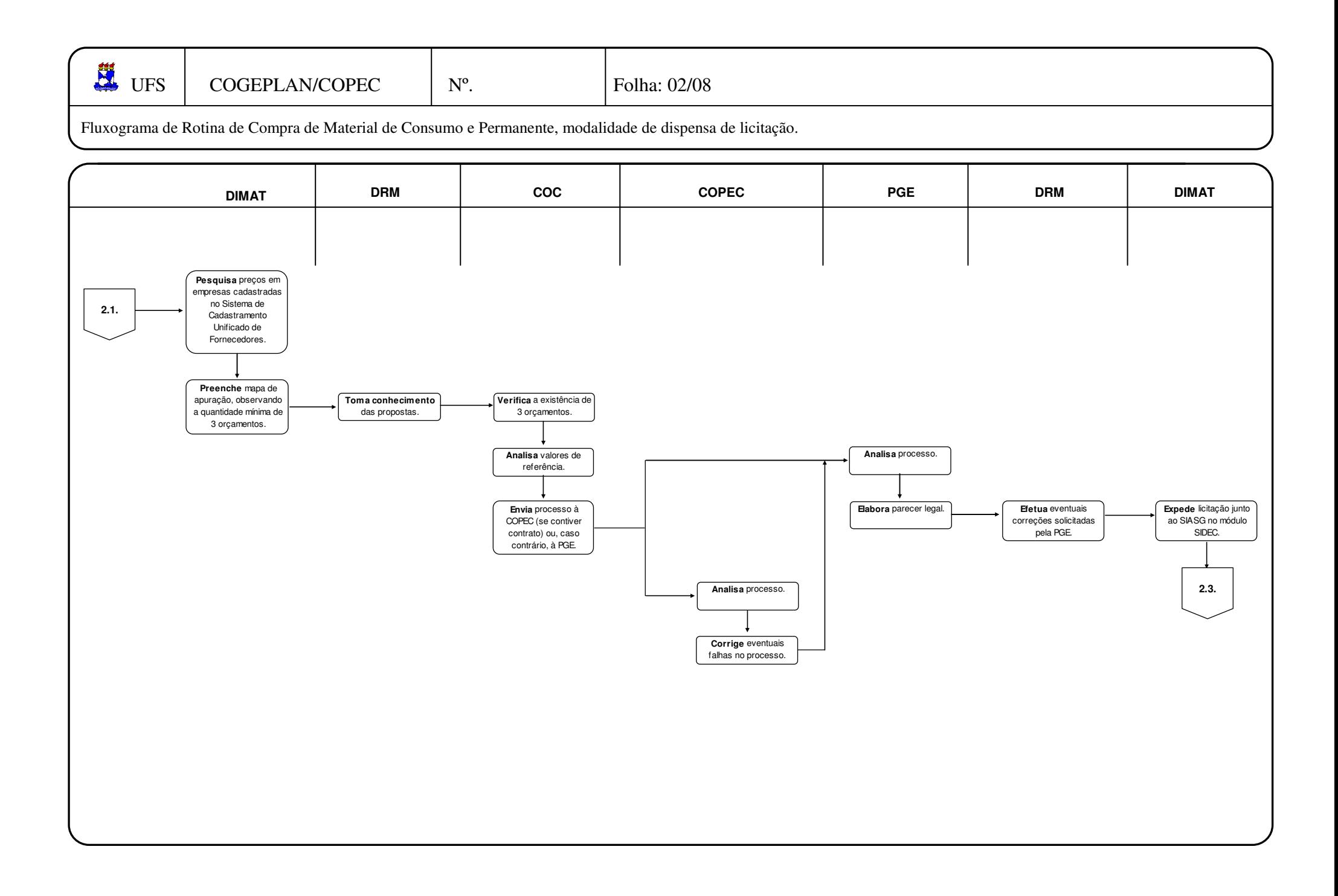

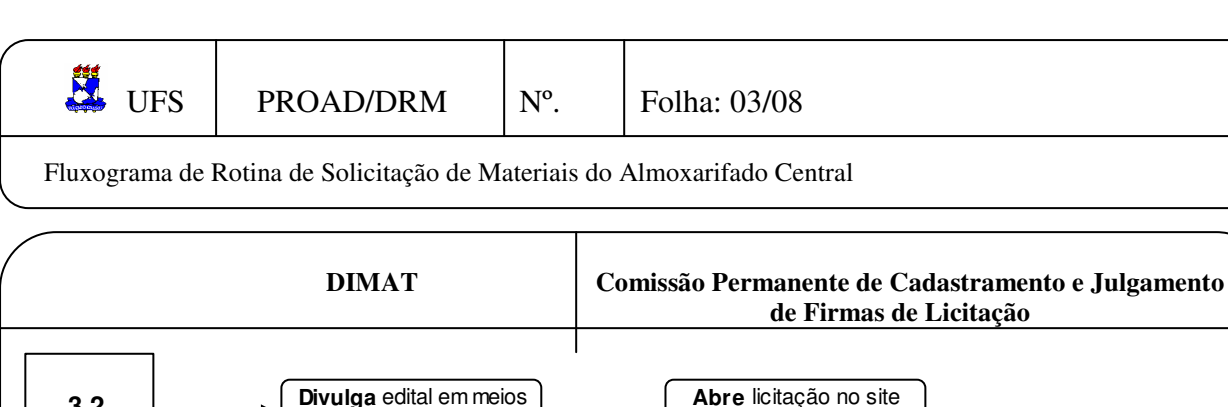

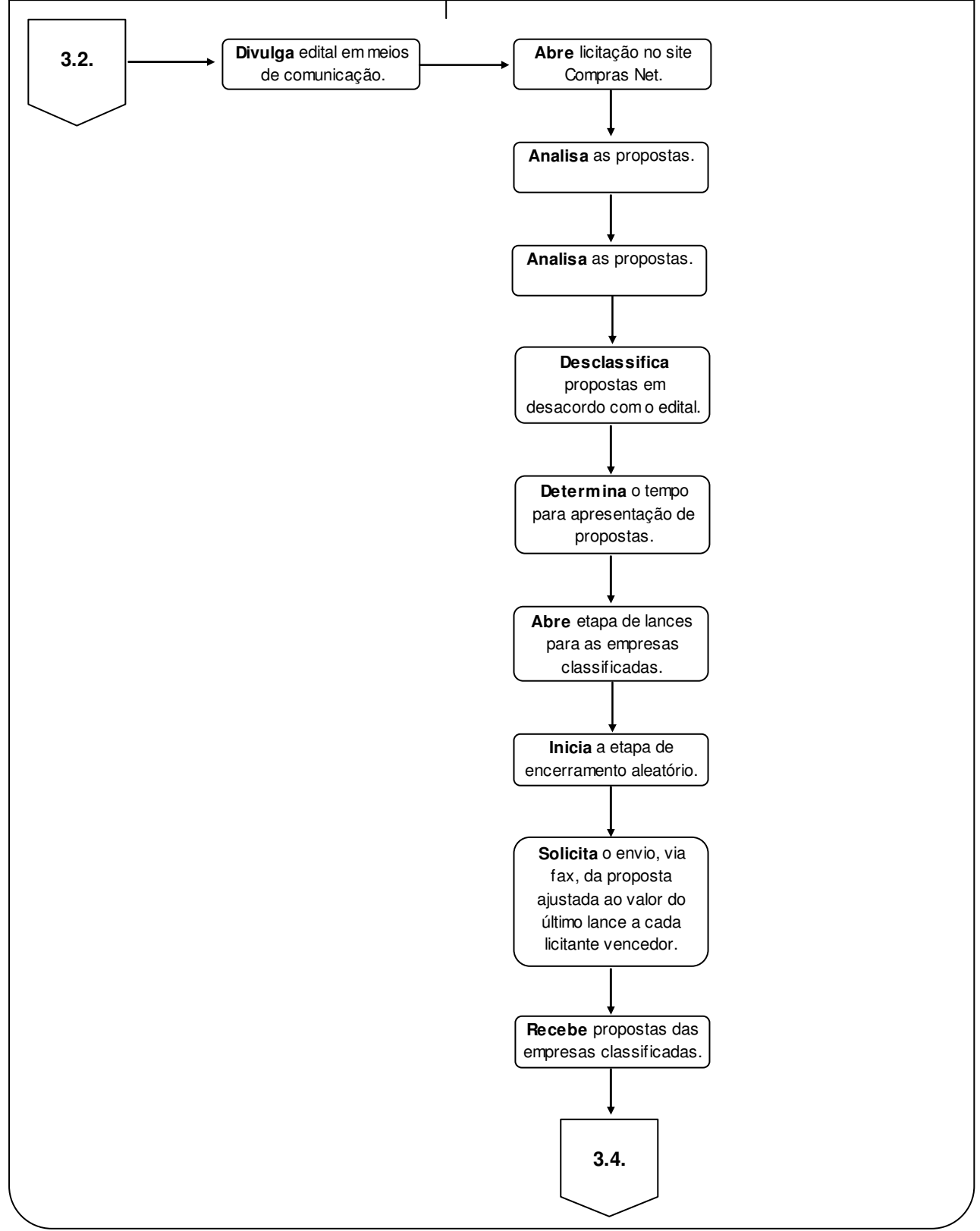

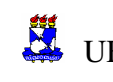

j

Fluxograma de Rotina de Solicitação de Materiais do Almoxarifado Central

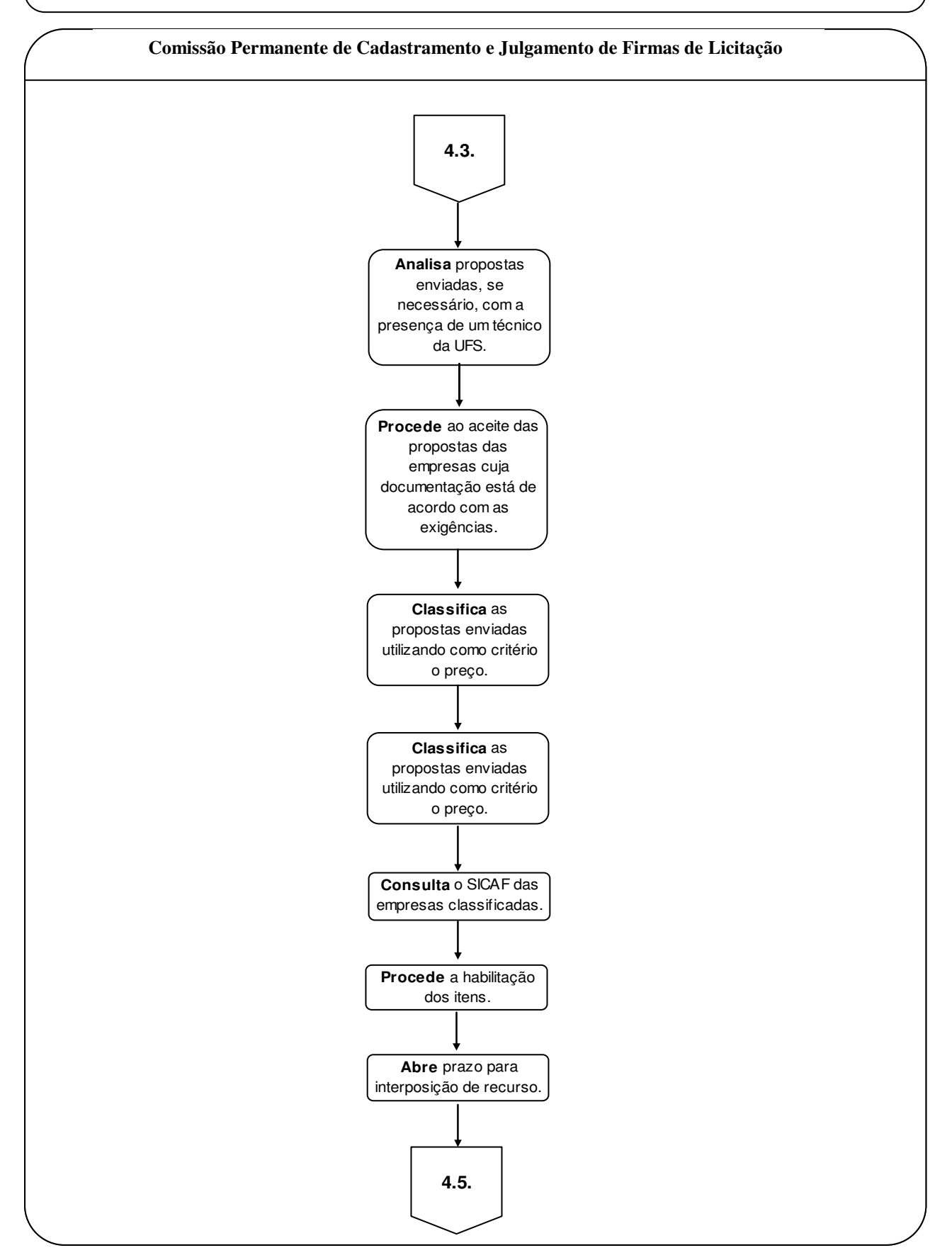

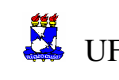

j

Fluxograma de Rotina de Solicitação de Materiais do Almoxarifado Central

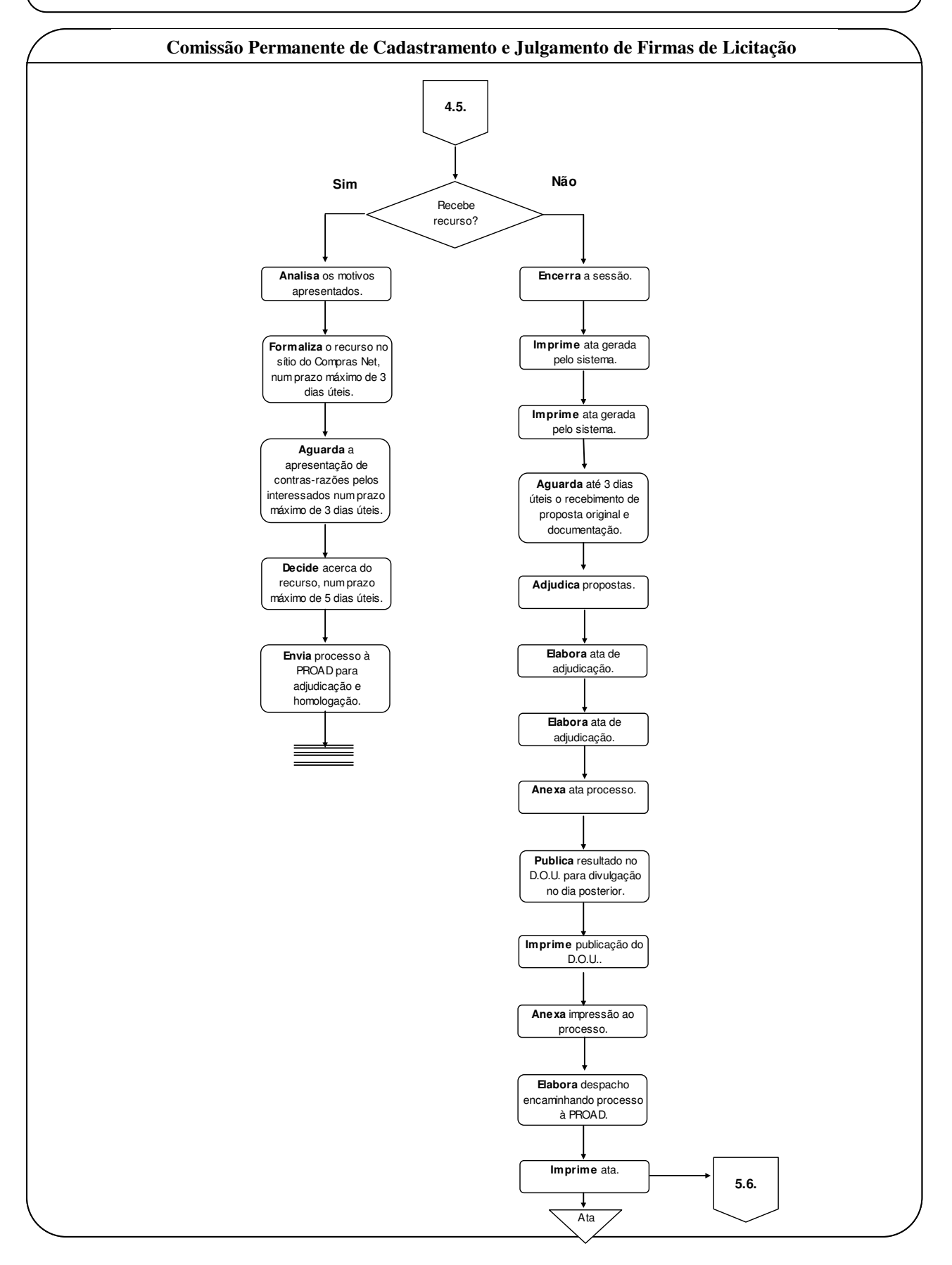

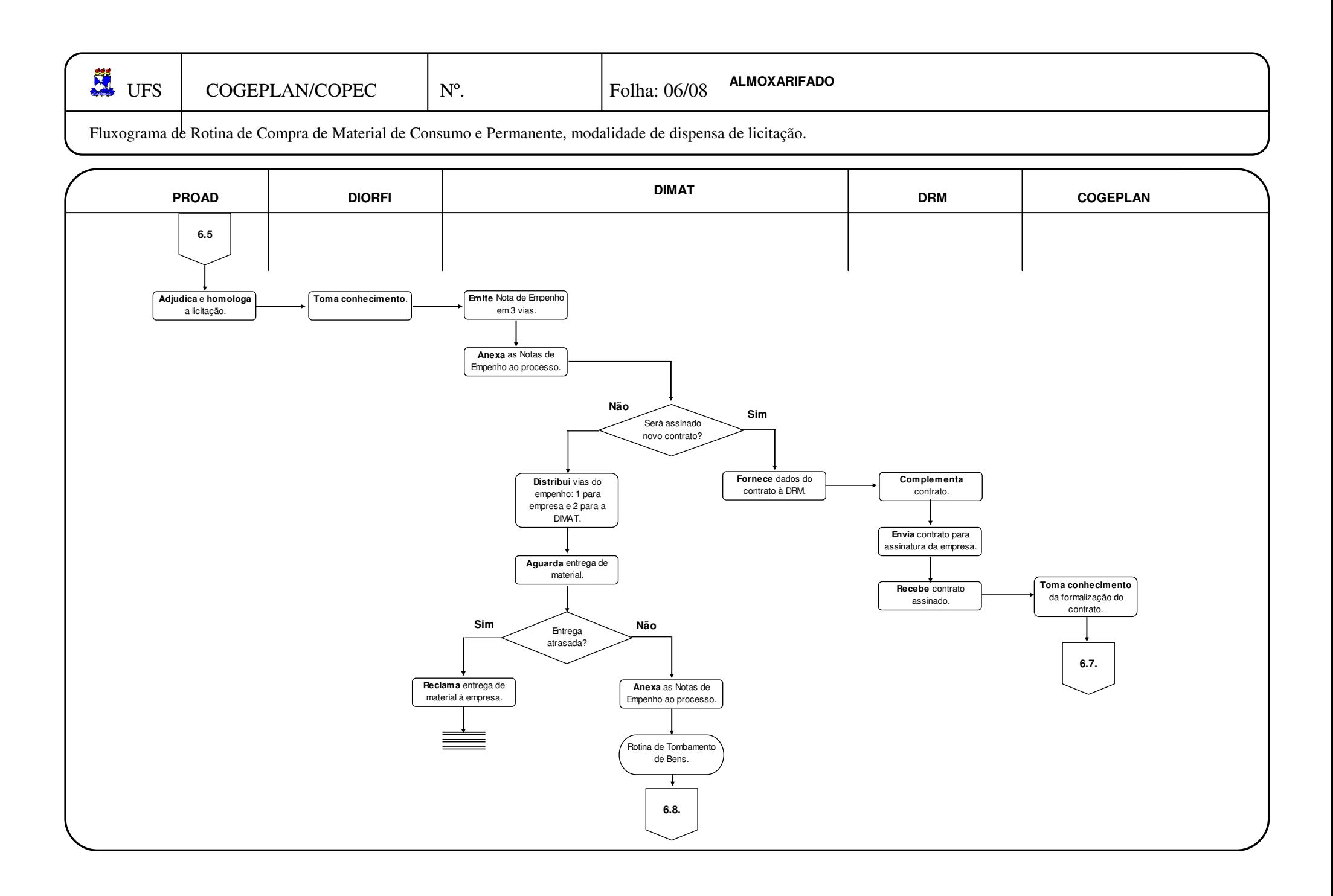

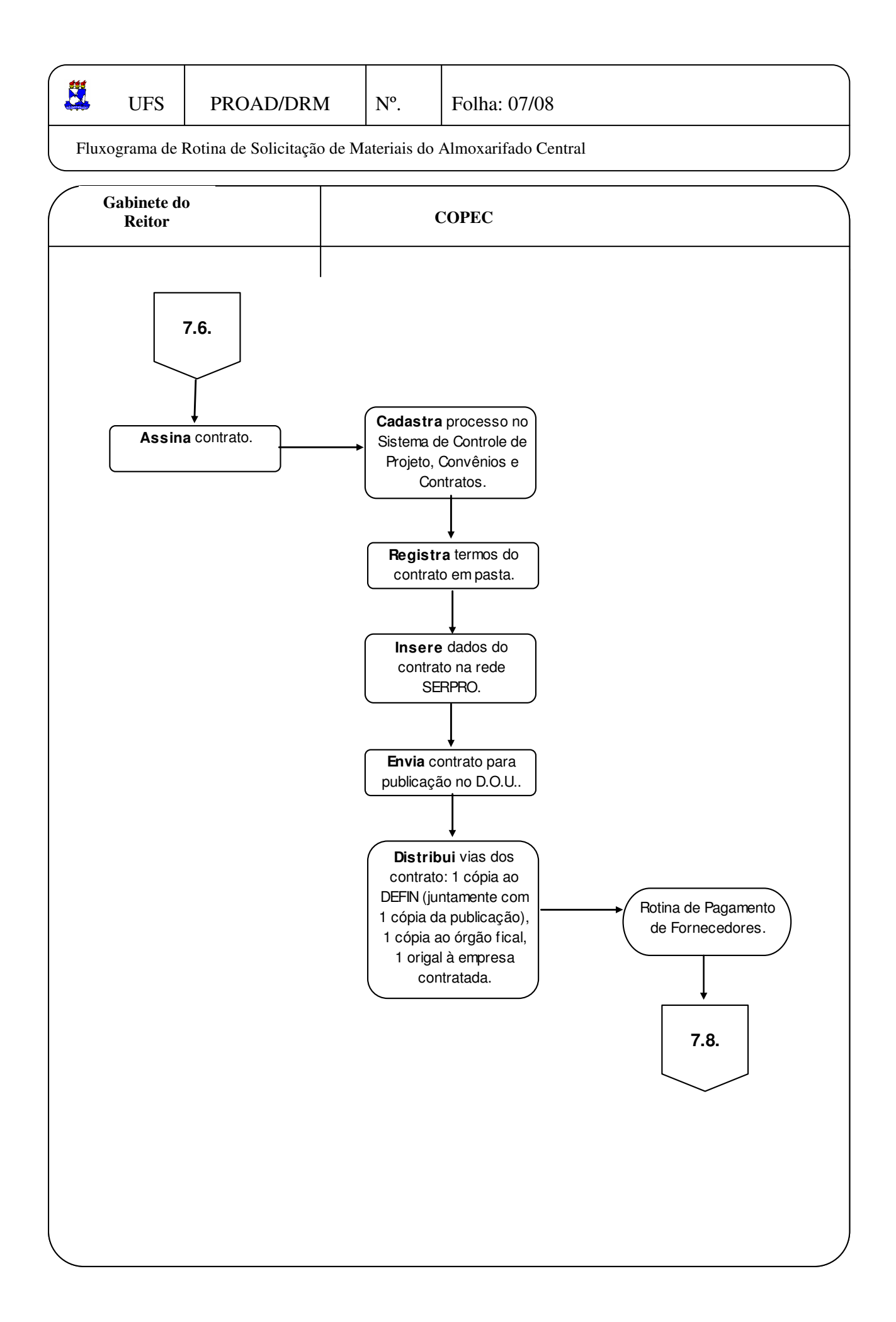

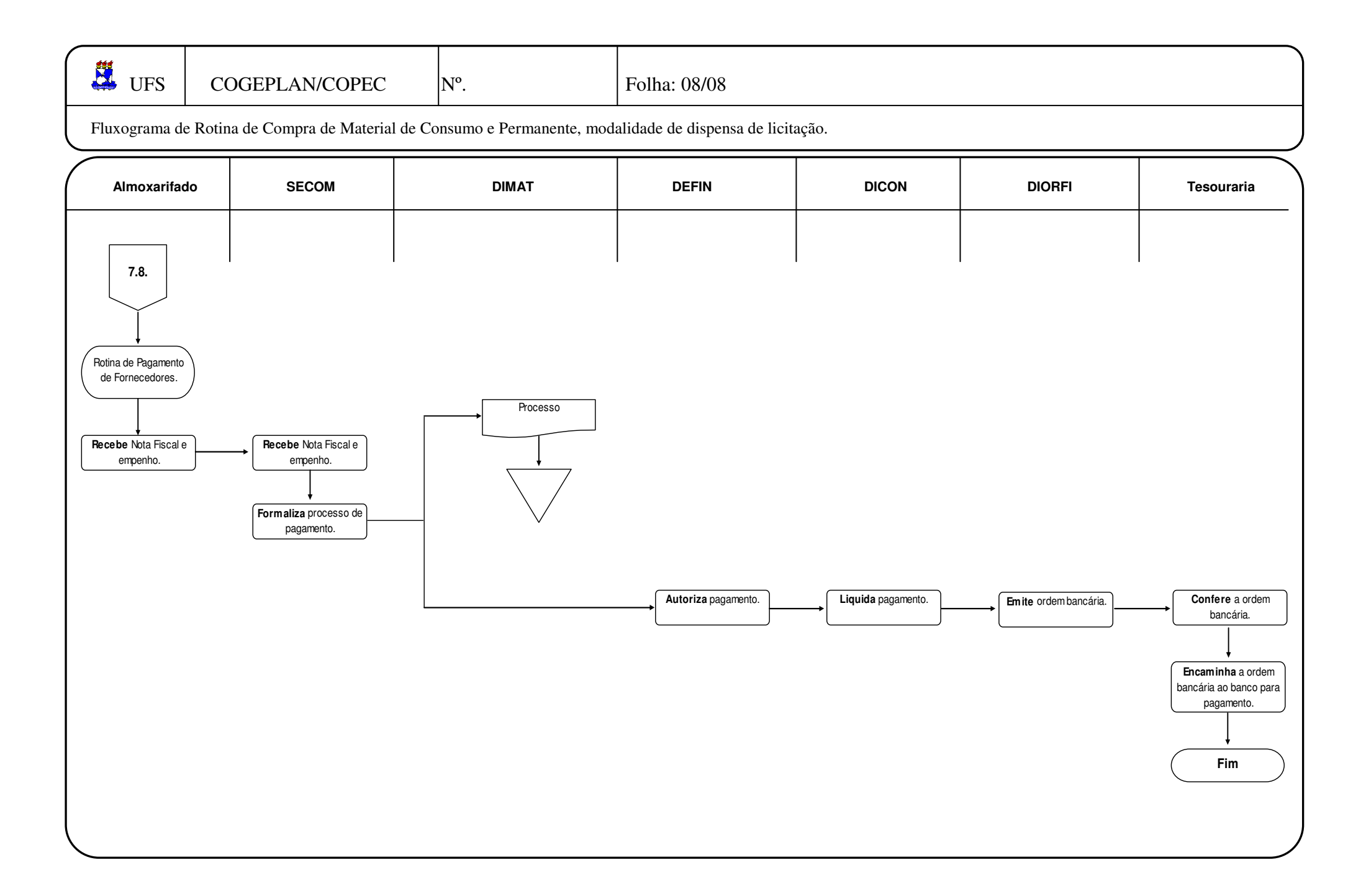